Installing Adobe Photoshop is not difficult and can be done in just a few simple steps. First, go to the Adobe website and locate the download link for the version of Photoshop that you want to install. Once you locate the Adobe Photoshop file, go to the file and follow the on-screen instructions to install the software. Once the installation is complete, you need to crack Adobe Photoshop. To do this, you will need to download a crack for the version of Photoshop that you want to use. Once you have the crack, open the file and follow the instructions to install the crack. After the crack is installed, you can start using the software.

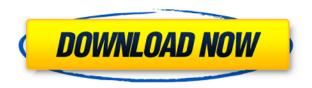

Most of the old, integrated features in Elements are long gone, and the product is now a collection of apps all with their own interface and functions. To make life easier, but not more complex, the tools are aligned. For example, the photo and graphics apps are in the same place, and so are tools like hit areas and search. Without simplifying too much, this new design has fewer clicks, and makes more sense. Adobe has streamlined the interface and introduced a new look. Elements' UI also offers new options for Widgets, which means you can easily modify the settings at a glance. This update is part of the Elements 2020 update called "Retina." Photoshop Elements 2023 is the first version to make good use of the new panelized UI. Elements are now lightweight, designed to load quickly and to open quickly. The biggest downside is that every time you open Elements, it starts from scratch, creating all the layers in your document. Adobe recently opened up the battle for photo editors between Photoshop CC and Elements. While Photoshop CC has received big-picture updates, its dedicated photo editing app, Photoshop Elements, has remained content on basic photo-editing tasks. Elements 2023 is a major update. It includes a number of great photo-editing and organizing tools. Photoshop CC now has access to more than half of all available photo editing tools. You can compare photo tools in the Filter panel to find replacement-for features, like camera or foreground and background replacement tools. Adobe also added AI-powered tools that learn your style and recognize what you're doing. Elements is a photo-editing powerhouse. It also includes powerful features like smart object creation, cloning and masking to transform and reshape your images. As the photo app grew in power and strength, Adobe decided to consolidate them in a single application and give them a consistent look and feel.

## Download free Adobe Photoshop EXpressLicense Key {{ lifetimE patch }} 2022

The bottom line is that there is no single best Adobe Photoshop for beginners – it all depends on your individual needs and skill level. However, all of the options mentioned above are great choices for those just starting out with this powerful software.

6 Related Question Answers Found Which Version of Photoshop Is Best for Beginners? When it comes to choosing between different versions of Photoshop, it can be tough to decide which one is best for you. If you're a beginner, you might be wondering which version of Photoshop is best for beginners. Here's a look at the different versions of Photoshop and what they have to offer: Photoshop CC (Creative Cloud): Photoshop CC is the most recent version of Photoshop. What Is the Best Adobe Photoshop for Beginners? Adobe Photoshop is one of the most popular image editing software programs in the world. It is used by professional photographers and graphic designers to edit digital photos and create stunning visual graphics. Photoshop is also a popular program among amateurs who want to improve their photos or create original artwork. Which Is the Best Photoshop for Beginners? Choosing the best Photoshop for beginners can be a tough task. With so many options on the market, it's hard to know which one is the right fit for you. That's why we've put together this guide to help you make the best decision for your needs. Which Photoshop to Buy for Beginners? As a beginner, you may be wondering which Photoshop to buy. There are many versions of Photoshop, and the one you choose will depend on your needs and budget. If you need a basic photo editor, then the cheaper versions of Photoshop, such as Elements or Lightroom, will be fine. Which Version of Adobe Photoshop Is Best? Adobe Photoshop is a widely used program for photo and image editing, and there are several different versions available. So, which one is the best? The answer to that question depends on what you need Photoshop for. What Is the Best Version of

Photoshop for Beginners? As a beginner, you have many options when it comes to Photoshop versions. Which one should you choose? Here is a rundown of the best versions of Photoshop for beginners, based on features and ease of use. What Is Adobe Photoshop? The Bottom Line: There Is No Single Best Adobe Photoshop for Beginners - It All Depends on Your Individual Needs and Skill Level. A wide array of options is available, so we've shown you the best versions of Photoshop for beginners. PicMonkey is a fun, creative new app that is in need of some love. It is simple, fast, and an excellent resource for photographers and designers alike. Now that we have a basic understanding of what Photoshop is and what it can do for you, you will want to be able to make effective use of it for maximum effect. The free version is perfect for most of us, and the full version is available for less than \$80. Which Is the Best Adobe Photoshop for Beginners? Every artist has a different level of proficiency when it comes to graphic design. Some make fun-looking photos, and others strive to create artistically polished images. If you're just getting started in the world of Photoshop, stick to one of the tools mentioned above, and use it for tasks that are within your abilities. The questions above will help you get familiar with Photoshop and decide what it is you need the most. Which Version of Photoshop Is Best? The Bottom Line: There Is No Single Best Adobe Photoshop for Beginners - It All Depends on Your Individual Needs and Skill Level. A wide array of options is available, so we've shown you the best versions of Photoshop for beginners. People love to share photos on Instagram, and it's easy to do. e3d0a04c9c

## Adobe Photoshop EXpress With Registration Code [Win/Mac] {{ lifetimE patch }} 2023

Licensing Adobe Photoshop is affordable and affordable when you take advantage of discounts and new features added over the years. All versions of the software are available for you to use the most features and software workflows. For most commercial purposes, Photoshop is the most power. When it comes to web-based design, Photoshop is one of the best tools. The functionality of this online based version is very similar to its desktop version. But the online Photoshop allows you to use the most advanced tools and feature, if you choose for a competitive fee. Adobe has many different versions of Photoshop, such as Creative Suite 6, Creative Suite 6 Premium, Creative Suite, Creative Suite 5, Simple Lightroom, the current Lightroom 2 XAR, Expression Design 4, and Free Trial versions of Adobe Photoshop Lightroom. Adobe Photoshop is the most widely used graphics editing software in the world. The software is ideally suited for creating images, web graphics, logos, and more. It is one of the best software for graphic artists, photographers, writers, and Web designers. Best Adobe Photoshop Features Adobe Photoshop is a software that can manipulate various formats. It is used for image editing, graphic designing, and web designing. Adobe Photoshop is an open-source software. The latter words means that you get Photoshop for free and can use it. You can share the applications with your friends and family. The Photoshop is regarded as the most complete graphic design software. It is developed by people from Adobe Systems. It is known for its ability to edit digital images using layer or selection tools. It suits best to design web graphics, photo images, and so on.

photoshop pc editing app download photoshop pea app download photoshop photo editing app download photoshop app editor download photoshop free windows 10 download photoshop free windows 7 download full version photoshop free windows 7 download photoshop free windows 7 download photoshop free windows download photoshop free without download

In addition, plenty of professional designers use other photographers as their resources. Whether they are a talented photographer or a friend, a local neighborhood child, or even a local nightclub, there are already millions of great resources available to you in the Adobe Creative Cloud. In addition to online availability of popular stock libraries, the Creative Cloud offers the ability to organize media libraries of content and make them available from a safe online storage solution. Throughout all of these options, there is a powerful range of tools to let you create work that's as creative and as creative as you are. A whole new world of possibilities is available with Photoshop and with Adobe Creative Cloud. When you make your own work, you'll begin with the best tools available. The Graphic Design Wall, on the home screen, gives you access to tools, libraries, and online assets that get you started quickly. And easily benefit from the expert advice, tips, and tutorials on Adobe.com. So sign up for a free trial of Photoshop elements today to get started. Do not try to divide a signal or something else is just "a wave" when it comes to the nature of things. The mathmatics of it and the resulting signal create the base for the Designer. The Designer gives the order to the store, while the Store takes this order and gives it to the Business that is the Storekeeper. The Business then is just a manager that tries to make his Storekeeper happy.

Adobe Photoshop CC is the latest version of the popular image editing software from the Adobe. It offers a complete package with creative possibilities. It will come with a number of enhancements including an advanced interface and new features. Photoshop is one of the best photo editing tools available that comes with a unique set of tools to make it stand apart from the crowd. It has many tools that have changed the way images are edited. Some of the newest editing tools include vector tools, filters, text tools and style tools. The new and unique features of the Photoshop make this software one of choice for photographers. Adobe Photoshop is one of the most popular image editing software which has been developed and launched by Adobe system. It is a tool which is used for many purposes. It also has a logo which makes it easily identifiable. Arc mapping can now be used to create very smooth transitions between objects. You can now rotate and scale third-party layers and masks. The new high-speed Paths features help accelerate your design and make it easier to create elaborate shapes, and it's now possible to create a new object from multiple sources. Select layers from another Photoshop document and build up your layers with the new Layer Puppet. Mask type features are a critical part of a designer's workflow and will speed up your efforts when working with complex shapes. FX Masks help accelerate reframing and extending shape selections. In 2017 a new MOVE COMBO window was introduced. With this window you can move a collection of objects simultaneously with one or multiple moves through a sequence of fixed steps. You can now even create a custom transformation or snapshot of your canvas and edit the individual actions without having to rebuild the layer or group structure.

https://zeno.fm/radio/airdroid-premium-cracked-apk-files

https://zeno.fm/radio/gta-v-ps4-save-editor-kpau

https://zeno.fm/radio/termodinamica-aplicada-jaime-postigo-pdf-15

https://zeno.fm/radio/como-burlar-o-gerador-de-codigos-do-facebookl

https://zeno.fm/radio/psikologi-belajar-muhibbin-syah-pdf-download-cristianos-pantoja-e-5ixz

In addition to these new features in Photoshop, Adobe today also announced updates for its flagship product which is used by millions of professional designers, photographers and illustrators worldwide. Highlights include: There is also an extended release of Photoshop CC with gathering actions, built-in support for creating AVI movies, new Color Grading options, Full Highlights and Contrast adjustments, and new extension Gallery enhancements; the capability to multiply a single layer while retaining masks; plus infinite resizing and a new erase tool for selecting content. Plenty of people have been using Adobe Photoshop cc for Free since its launch in mid-2003. They now have an even easier way to manage large files. Photoshop Elements is powered by Adobe Bridge and Adobe Lightroom.

Adobe Bridge has a familiar "Open" and "New" interface that lets you navigate and search file types with a sidebar on the left side of the interface. It can take advantage of the cloud, so you don't have to worry about storing files on your computer. Photo editing elements can be applied to images. Get an understanding of what's happening in a given image with a histogram. Adjustments can be made directly in the image preview. Amateurs who want to edit or transform their photos can now use Adobe Photoshop Lightroom, a free photo editing software the company says offers as many features as Photoshop touch. (And it's not just about the headline feature, the free version is full featured and free in more than 80 countries outside the United States. (Opening in a new window)

 $\underline{https://doglegleft.tv/wp\text{-}content/uploads/Download\text{-}Photoshop\text{-}CC\text{-}2018\text{-}Free\text{-}License\text{-}Key\text{-}With\text{-}Keyge}}\\ \underline{n\text{-}upDated\text{-}2022.pdf}$ 

https://gyllendal.com/wp-content/uploads/2023/01/Download-free-Photoshop-EXpress-Serial-Number

-Full-Torrent-x3264-2022.pdf

https://awaazsachki.com/2023/01/photoshop-2021-version-22-torrent-activation-code-2023/

https://jasaborsumurjakarta.com/wp-content/uploads/2023/01/Free-Download-Makeup-Brush-Photoshop-REPACK.pdf

http://milanochronicles.com/download-photoshop-cs5-free-full-version-for-windows-7-64-bit- hot /

https://www.adanazionale.it/wp-content/uploads/2023/01/gavsco.pdf

http://mobileparty.net/?p=2443

https://1w74.com/photoshop-for-windows-8-free-download-2021/

https://seecurrents.com/wp-content/uploads/2023/01/kaimaf.pdf

https://ukrainefinanceplatform.com/wp-content/uploads/2023/01/Adobe-Photoshop-CS5-Product-Key-

WIN-MAC-X64-New-2022.pdf

 $\underline{https://thirdperspective capital.com/wp-content/uploads/2023/01/Photoshop-Round-Brushes-Free-Download-LINK.pdf}$ 

http://seti.sg/wp-content/uploads/2023/01/quywal.pdf

http://masterarena-league.com/wp-content/uploads/2023/01/Photoshop-2021-Version-2243-With-Key-

Torrent-Activation-Code-upDated-2022.pdf

https://limage.biz/adobe-photoshop-2021-version-22-5-download-with-license-code-3264bit-2022/

https://elevatedhairconcepts.com/wp-content/uploads/2023/01/yanilat.pdf

https://jasoalmobiliario.com/wp-content/uploads/2023/01/Adobe-Photoshop-CC-2015-With-License-Co

de-License-Code-Keygen-For-Windows-3264bit-NEw-.pdf

https://berlin-property-partner.com/wp-content/uploads/2023/01/lisadri.pdf

https://sumsoftime.com/wp-content/uploads/2023/01/isobordw.pdf

https://accordwomen.com/wp-content/uploads/2023/01/keshedis.pdf

https://kidztopiaplay.com/wp-content/uploads/2023/01/jampat.pdf

https://happybirthday2me.com/wp-content/uploads/2023/01/berrans.pdf

https://olivedatavola.it/wp-content/uploads/2023/01/Adobe-Photoshop-2021-version-22-Hacked-With-

Registration-Code-last-releAse-2023.pdf

https://enrichingenvironments.com/wp-content/uploads/2023/01/casosunr.pdf

https://marshryt.by/wp-content/uploads/jameles.pdf

https://pilotodedrones.cl/wp-content/uploads/2023/01/Adobe-Photoshop-2021-Version-222-Torrent-Ac

tivation-Code-Activation-Key-WinMac-X64-2023.pdf

https://jspransy.com/2023/01/02/photoshop-cs6-with-activation-code-serial-key-2022/

https://redimoldova.com/en/photoshop-background-designs-psd-files-free-download-verified/

https://softycentral.com/download-adobe-photoshop-cs4-serial-key-for-windows-2023/

 $\underline{https://molenbeekshopping.be/wp-content/uploads/2023/01/Photoshop-Elements-50-Download-Kostenlos-EXCLUSIVE.pdf}$ 

http://www.petisliberia.com/?p=46667

https://equipmentgram.com/adobe-photoshop-cc-registration-code-with-license-key-x32-64-final-version-2022/

https://www.psygo.it/adobe-photoshop-2022-license-keygen-for-windows-x64-new-2023/

https://tripoutlook.com/wp-content/uploads/2023/01/wandwyn.pdf

 $\frac{https://5c59.com/photoshop-2021-version-22-3-with-registration-code-product-key-full-windows-10-1}{1-x64-2022/}$ 

 $\underline{http://bademligardensuit.com/2023/01/02/adobe-photoshop-2022-version-23-0-2-with-license-key-windows-update-2022/01/02/adobe-photoshop-2022-version-23-0-2-with-license-key-windows-update-2022/01/02/adobe-photoshop-2022-version-23-0-2-with-license-key-windows-update-2022/01/02/adobe-photoshop-2022-version-23-0-2-with-license-key-windows-update-2022/01/02/adobe-photoshop-2022-version-23-0-2-with-license-key-windows-update-2022/01/02/adobe-photoshop-2022-version-23-0-2-with-license-key-windows-update-2022/01/02/adobe-photoshop-2022-version-23-0-2-with-license-key-windows-update-2022/01/02/adobe-photoshop-2022-version-23-0-2-with-license-key-windows-update-2022/01/02/adobe-photoshop-2022-version-23-0-2-with-license-key-windows-update-2022/01/02/adobe-photoshop-2022-version-2022/01/02/adobe-photoshop-2022-version-2022/01/02/adobe-photoshop-2022/01/02/adobe-photoshop-2022/01/02/adobe-photoshop-2022/01/02/adobe-photoshop-2022/01/02/adobe-photoshop-2022/01/02/adobe-photoshop-2022/01/02/adobe-photoshop-2022/01/02/adobe-photoshop-2022/01/02/01/02/01/02/01/02/01/01/01/01/01/01$ 

https://www.club-devigo.fr/wp-content/uploads/maramor.pdf

https://www.inge-cultura.org/wp-content/uploads/2023/01/filljac.pdf

https://gastro-professional.rs/?p=35803

https://anarecuero.org/wp-content/uploads/2023/01/ilbyphi.pdf

One of the most excellent and powerful tools that allow us to create the high-quality images is the "Magic Wand". It does exactly what it says in the name. It allows the user to select a specific area with the aid of the technique. It is a powerful tool for those that need to edit the images automatically, by removing the exact part of an image that can be specific to remove. The Lasso Tool is a very handy tool that enables us to select parts of the image and create a new layer for it. It is ideal for the users that need to edit a portion of the selected layers while working on them. It is a very handy tool for those that need to cut out the unnecessary part of the canvas while working on them. It is easy to work with the new Lasso tool. Users can create the selection in a few easy steps using their mouse. The Pen Tool is also known as the Coloring. It allows users to draw straight lines doodling on the image, cut out, and fill it. It is a part of the right-click menu. It is used for erasing the image area that is occupied by the selection. It does not require a separate action. After editing a photo in Photoshop, you'll often want to create a new document to continue working on the image with new layers, composition, etc. A new document is created by choosing File > New. This new document will be automatically opened in the same program, so if you've chosen to save your image in Photoshop it will most likely be saved as a new document. Adobe Bridge has become an invaluable tool for managing your images. This tool offers photographers the kinds of options that professional photographers need. For example, you can search images within Adobe Bridge based on name or date. You can also assign a custom number to the image's name and search only by number. Because of the light-weight design, it's incredibly portable. You can keep it on your computer or smart device so that you can continue working on your shots with no hassle.